#### Paradigme de Programare

#### S.l. dr. ing. Andrei Olaru slides: Mihnea Muraru si Andrei Olaru

Catedra de Calculatoare

2013 – 2013, semestrul 2

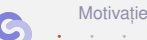

ie [Clase Haskell](#page-10-0) and The Clase Aplicatii clase

<span id="page-0-0"></span> $8 \cdot 1/25$ 

# Cursul 8 **Clase în Haskell**

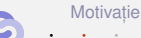

Aplicatii clase

 $8:2/25$ 

Paradigme de Programare - Andrei Olaru si Mihnea Muraru

**Clase Haskell** 

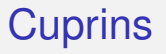

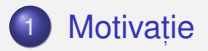

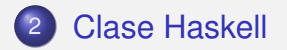

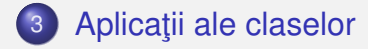

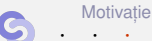

**Clase Haskell** 

Aplicatii clase

 $8:3/25$ 

Paradigme de Programare - Andrei Olaru si Mihnea Muraru

### Motivație

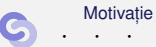

[Clase Haskell](#page-10-0) **Aplica** Aplica ii clase

<span id="page-3-0"></span>8 : 4/ 25

```
Motivatie
Exemplu
```
#### Exemplul 29.1.

Să se definească operația show, capabilă să producă reprezentarea oricărui obiect ca șir de caractere. Comportamentul este specific fiecărui tip.

```
show 3 \rightarrow "3"
\mathbf{1}show True \rightarrow "True"
\mathfrak{p}show 'a' \rightarrow "'a'"
\mathcal{R}show "a" \rightarrow "\vee"a\vee""
\Delta
```
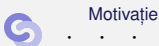

**Clase Haskell** 

Aplicatii clase

 $8.5/25$ 

Paradigme de Programare – Andrei Olaru și Mihnea Muraru

### Motivație Varianta 1 – Funcții dedicate fiecărui tip

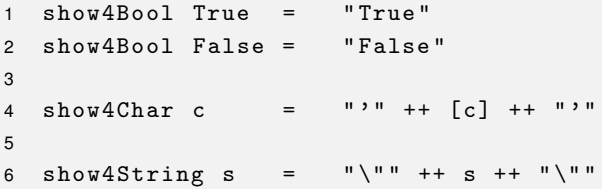

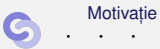

[Clase Haskell](#page-10-0) **Aplicatii** clase

8 : 6/ 25

### Motivație Varianta 1 – Funcții dedicate – discuție

- $\bullet$  Funcția showNewLine, care adaugă caracterul "linie nouă" la reprezentarea ca sir:
- 1 showNewLine  $x = ($ show.?.  $x$  $)$  ++ " $\n\overline{u}$ "
- $\bullet$  showNewLine nu poate fi polimorfică  $\Rightarrow$  showNewLine4Bool. showNewLine4Char etc.
- Alternativ, trimiterea ca parametru a funcției show\* corespunzătoare:
- 1 showNewLine sh  $x = (sh x) ++$  " $\n\frac{nm}{n}$ "
- 2 showNewLine4Bool = showNewLine show4Bool
- $\bullet$  Prea general, fiind posibilă trimiterea unei funcții cu alt comportament, în măsura în care respectă tipul.

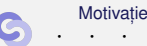

ie [Clase Haskell](#page-10-0) [Aplica¸tii clase](#page-15-0)

### Motivație

Varianta 2 – Supraîncărcarea funcției

• Definirea multimii Show, a tipurilor care expun show

```
1 class Show a where
2 show :: a -> String
3 ...
```
• Precizarea apartenentei unui tip la această mulțime (instanta *aderă* la clasă)

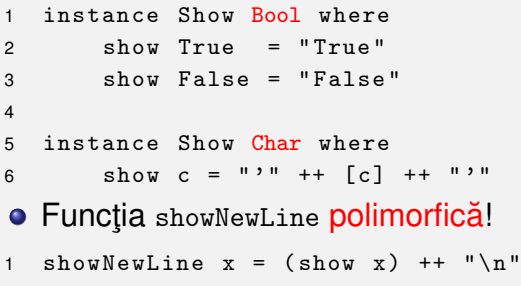

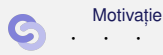

### Motivație Varianta 2 – Supraîncărcare – discuție (1)

- Ce tip au funcțiile show, respectiv showNewLine?
- 1 show  $\therefore$  Show a => a -> String
- 2 showNewLine :: Show  $a \Rightarrow a \Rightarrow$  String

Semnificat, ie: *Daca tipul ˘* a *este membru al clasei* Show, *i.e. func¸tia* show *este definita pe valorile tipului ˘* a, *atunci functiile au tipul* a -> String.

- Context: constrângeri suplimentare asupra variabilelor din tipul funcției –  $Show a.$
- o Propagarea constrângerilor din contextul lui show către contextul lui showNewLine.

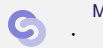

[Motivat](#page-3-0)ie **[Clase Haskell](#page-10-0) intervalse Clase** Aplicatii clase · · · · · · · · · · · · · · · · · · · · · · · · Paradigme de Programare – Andrei Olaru si Mihnea Muraru

 $8 \cdot 9/25$ 

### Motivație Varianta 2 – Supraîncărcare – discuție (2)

• Contexte utilizabile și la instanțiere:

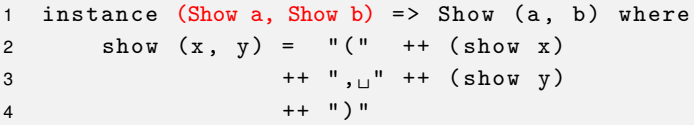

 $\bullet$  Tipul pereche reprezentabil ca şir doar dacă tipurile celor doi membri respectă aceeași proprietate

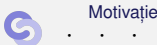

ie [Clase Haskell](#page-10-0) [Aplica¸tii clase](#page-15-0)

### **Clase Haskell**

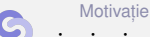

**Clase Haskell** 

Aplicații clase

<span id="page-10-0"></span> $8:11/25$ 

Paradigme de Programare - Andrei Olaru si Mihnea Muraru

### Clase și instanțe Definiții

#### **Definit, ia 30.1 (Clasa). ˘**

Multime de tipuri ce pot supraîncarca operațiile specifice clasei. Reprezintă o modalitate structurată de control asupra polimorfismului ad-hoc. Exemplu: clasa Show, cu operația show.

#### **Definit, ia 30.2 (Instan¸ta a unei clase). ˘**

Tip care supraîncarcă operațiile clasei. Exemplu: tipul Boo1 în raport cu clasa Show.

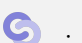

[Motivat](#page-3-0)ie

**[Clase Haskell](#page-10-0) Clase** Aplicatii clase

### Clase predefinite

Show, Eq

```
1 class Show a where
2 show :: a -> String
3 ...
4
5 class Eq a where
6 (==), (\neq) :: a -> a -> Bool
7 x / = y = not (x == y)8 x == y == not (x /= y)
```
- Posibilitatea scrierii de definiții implicite (v. liniile 7–8).
- Necesitatea suprascrierii cel puțin unuia din cei 2 operatori ai clasei Eq pentru instanțierea corectă.

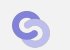

[Motivat](#page-3-0)ie

**[Clase Haskell](#page-10-0) Clase Haskell Aplicatii clase** 

### Clase predefinite

#### Ord

```
1 class Eq a \Rightarrow Ord a where
2 (\langle \rangle, (\langle = \rangle, (\rangle =), \langle \rangle): a -> a -> Bool
3 ...
```
- Contexte utilzabile și la definirea unei clase.
- Mostenirea claselor, cu preluarea operațiilor din clasa mostenită.
- Necesitatea aderării la clasa Eq în momentul instanțierii clasei Ord.

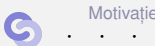

**[Clase Haskell](#page-10-0)** Apli**catii** clase

 $8 \cdot 14/25$ 

### Clase Haskell vs. Clase în POO

#### Haskell

- Clasele sunt multimi de tipuri (superclase)
- o Instantierea claselor de către tipuri

#### POO (e.g. Java)

- Clasele sunt multimi de obiecte (tipuri)
- o Implementarea interfețelor de către clase

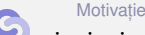

**[Clase Haskell](#page-10-0)** Aplicatii clase

 $8 \cdot 15/25$ 

### Aplicații clase

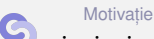

**Clase Haskell** 

Aplicații clase

<span id="page-15-0"></span> $8:16/25$ 

Paradigme de Programare - Andrei Olaru si Mihnea Muraru

```
invert
Problema
```

```
Exemplul 31.1 (invert).
```
Fie constructorii de tip:

```
1 data Pair a = P a a
3 data NestedList a
4 = At \text{ cm} a
5 | Seq [ NestedList a]
```
Să se definească operația invert, aplicabilă pe valori de tipuri diferite, inclusiv Pair a și NestedList a, comportamentul fiind specific fiecărui tip.

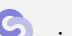

2

[Motivat](#page-3-0)ie

**[Clase Haskell](#page-10-0) Aplicatii clase** 

#### invert Implementare

```
1 class Invert a where
2 invert :: a -> a
3 invert = id
4
5 instance Invert (Pair a) where
6 invert (P \times y) = P y x7
8 instance Invert a \equiv 0 Invert (NestedList a) where
9 invert (A \ntom x) = A \ntom (invert x)10 invert (Seq x) = Seg \ reverse . map invert x = x11
12 instance Invert a \Rightarrow Invert [a] where
13 invert lst = reverse . map invert $ lst
```
• Necesitatea contextului, în cazul tipurilor [a] și NestedList a, pentru inversarea elementelor înselor.

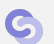

[Motivat](#page-3-0)ie

**[Clase Haskell](#page-10-0) Aplicatii clase** 

#### **Exemplul 31.2 (**contents**).**

Să se definească operația contents, aplicabilă pe obiecte structurate, inclusiv pe cele apartinând tipurilor Pair a și NestedList a, care întoarce elementele din componență, sub forma unei liste Haskell.

- 1 class Container a where 2 contents :: a -> [.?.]
	- **a** este tipul unui container, e.g. NestedList b
	- Elementele listei întoarse sunt cele din container
	- Cum precizăm tipul acestora (b)?

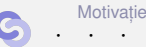

**[Clase Haskell](#page-10-0) Aplicatii clase** 

 $8 \cdot 19/25$ 

#### contents Varianta 1a

```
1 class Container a where
2 contents :: a \rightarrow [a]3
4 instance Container [a] where
5 contents = id
```
#### • Conform definiției clasei:

- 1 contents :: Container  $[a] \Rightarrow [a] \Rightarrow$   $\lceil a \rceil$
- Conform supraîncărcării funcției (id):
- 1 contents :: Container  $[a]$  =>  $[a]$  ->  $[a]$
- Ecuația [a] = [[a]] nu are soluție ⇒ eroare.

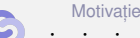

**[Clase Haskell](#page-10-0) Aplicatii clase** 

 $8 \cdot 20/25$ 

#### contents Varianta 1b

```
1 class Container a where
2 contents :: a \rightarrow [b]3
4 instance Container [a] where
5 contents = id
```
#### • Conform definiției clasei:

- 1 contents :: Container  $[a]$  =>  $[a]$  ->  $[b]$
- Conform supraîncărcării funcției (id):
- 1 contents :: Container  $[a] \Rightarrow [a] \Rightarrow [a]$
- Ecuatia  $[a] = [b]$  are solutie pentru  $a = b$ , dar tipul [a] -> [a] insuficient de general în raport cu  $[a] \rightarrow [b] \Rightarrow$  eroare!

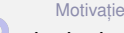

**[Clase Haskell](#page-10-0) Aplicatii clase** 

#### contents Varianta 2

#### • Soluție: clasa primește constructorul de tip, și nu tipul container propriu-zis

```
1 class Container t where
2 contents :: \tan \frac{1}{2} [a]
3
4 instance Container Pair where
5 contents (P \times y) = [x, y]6
7 instance Container NestedList where
8 contents (Atom x) = [x]9 contents (Seq X) = concatMap contents x
```
[Motivat](#page-3-0)ie

**[Clase Haskell](#page-10-0) Aplicatii clase** 

 $8.22/25$ 

#### Contexte Câteva exemple

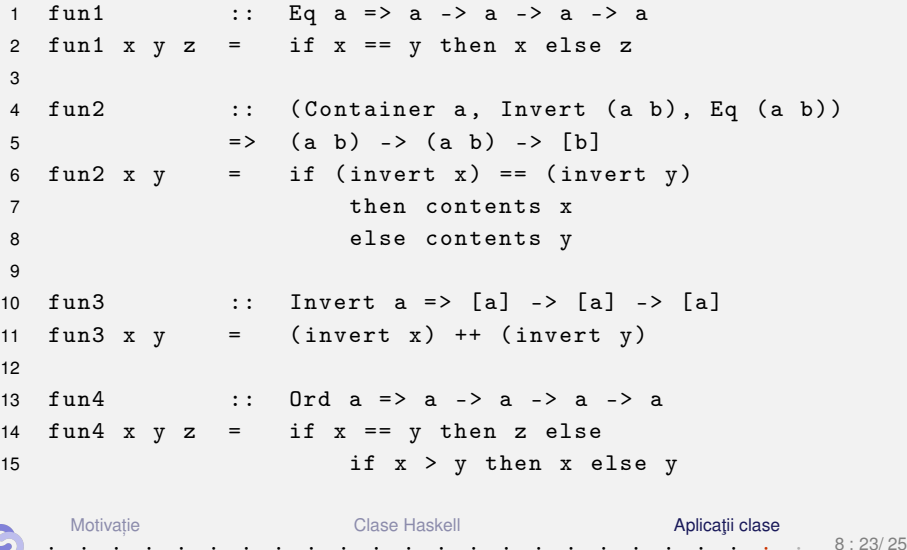

Paradigme de Programare - Andrei Olaru si Mihnea Muraru

- Simplificarea contextului lui fun3, de la Invert [a] la Invert a.
- Simplificarea contextului lui fun4, de la (Eq a, Ord a) la Ord a, din moment ce clasa Ord este derivată din clasa Eq.

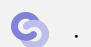

[Motivat](#page-3-0)ie

## Sfârșitul cursului 8

Ce am învătat

Clase Haskell, polimorfism ad-hoc, instantiere de clase, derivare a unei clase, context.

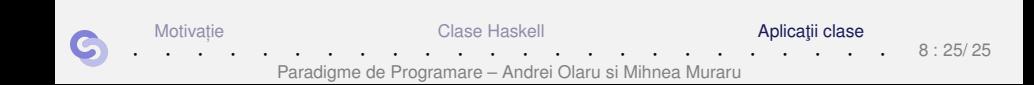